#### **Mobile**

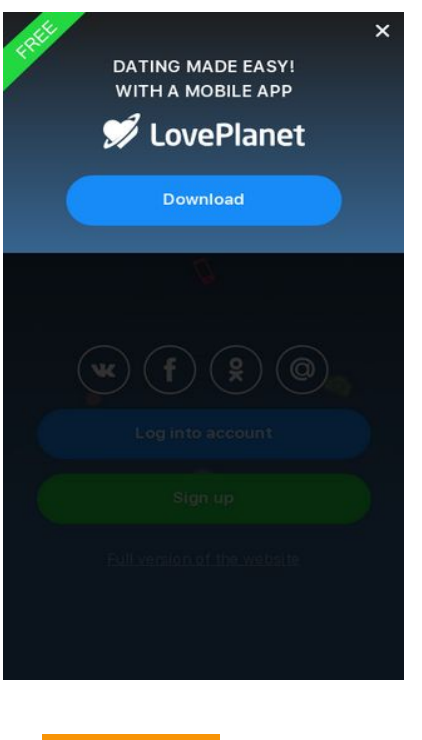

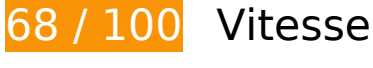

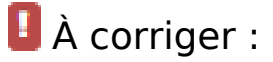

### **Éliminer les codes JavaScript et CSS qui bloquent l'affichage du contenu au-dessus de la ligne de flottaison**

Votre page contient 4 ressources de script et 3 ressources CSS qui bloquent l'affichage de votre page, et donc le retardent.

Aucune partie du contenu situé au-dessus de la ligne de flottaison sur votre page n'a pu être affichée avant que le chargement des ressources suivantes n'ait été terminé. Essayez de différer le chargement des ressources qui bloquent votre page, de les charger de manière asynchrone, ou d'intégrer les parties essentielles de ces ressources directement dans le code HTML.

[Supprimez les ressources JavaScript qui bloquent l'affichage](http://sitedesk.net/redirect.php?url=https%3A%2F%2Fdevelopers.google.com%2Fspeed%2Fdocs%2Finsights%2FBlockingJS) :

- https://pics.loveplanet.ru/css/3/imgstc/exchange\_v1d.js?1531307678
- https://pics.loveplanet.ru/css/3/imgstc/pda/touch.js?1531307678
- https://pics.loveplanet.ru/css/3/imgstc/pda/mobile.js?1531307678

• https://pics.loveplanet.ru/css/3/imgstc/pda/count\_rules.js?1531307678

[Optimisez l'affichage des styles CSS](http://sitedesk.net/redirect.php?url=https%3A%2F%2Fdevelopers.google.com%2Fspeed%2Fdocs%2Finsights%2FOptimizeCSSDelivery) pour les URL suivantes :

- https://pics.loveplanet.ru/css/3/imgstc/fonts/SFUI/fonts.css
- https://pics.loveplanet.ru/css/3/imgstc/pda/style.css?1531307678
- https://pics.loveplanet.ru/css/3/imgstc/pda/mobile.css?1531307678

# **À corriger éventuellement :**

#### **Exploiter la mise en cache du navigateur**

Si vous définissez une date d'expiration ou une durée de validité maximale pour les ressources statiques dans les en-têtes HTTP, vous indiquez au navigateur d'aller chercher les ressources déjà téléchargées sur le disque local plutôt que sur le réseau.

[Exploitez la mise en cache du navigateur](http://sitedesk.net/redirect.php?url=https%3A%2F%2Fdevelopers.google.com%2Fspeed%2Fdocs%2Finsights%2FLeverageBrowserCaching) pour les ressources suivantes pouvant être mises en cache :

- https://pics.loveplanet.ru/css/3/img/pda\_new/logo\_logout.svg (délai d'expiration non spécifié)
- https://pics.loveplanet.ru/css/3/imgstc/fonts/SFUI/fonts.css (délai d'expiration non spécifié)
- https://pics.loveplanet.ru/css/3/imgstc/fonts/SFUI/sfuitext-regular.woff2 (délai d'expiration non spécifié)
- https://pics.loveplanet.ru/css/3/imgstc/fonts/SFUI/sfuitext-semibold.woff2 (délai d'expiration non spécifié)
- https://pics.loveplanet.ru/css/3/imgstc/pda/bg\_main.jpg (délai d'expiration non spécifié)
- https://pics.loveplanet.ru/css/3/imgstc/pda/logo.svg (délai d'expiration non spécifié)
- https://pics.loveplanet.ru/css/3/imgstc/pda/sticker free.svg (délai d'expiration non spécifié)
- https://www.google-analytics.com/analytics.js (2 heures)

# **Mobile**

### **Réduire la taille des ressources CSS**

En compressant votre code CSS, vous pouvez libérer de nombreux octets de données et réduire les délais de téléchargement et d'analyse.

[Réduisez la taille des ressources CSS](http://sitedesk.net/redirect.php?url=https%3A%2F%2Fdevelopers.google.com%2Fspeed%2Fdocs%2Finsights%2FMinifyResources) suivantes afin de gagner 219 o (réduction de 13 %).

Une réduction de la taille de https://pics.loveplanet.ru/css/3/imgstc/pda/mobile.css?1531307678 pourrait libérer 219 o (réduction de 13 %) après compression.

# **Réduire la taille des ressources JavaScript**

En compressant votre code JavaScript, vous pouvez libérer de nombreux octets de données et réduire les délais de téléchargement, d'analyse et d'exécution.

[Réduisez la taille des ressources JavaScript](http://sitedesk.net/redirect.php?url=https%3A%2F%2Fdevelopers.google.com%2Fspeed%2Fdocs%2Finsights%2FMinifyResources) suivantes afin de gagner 3,1 Ko (réduction de 15 %).

- Une réduction de la taille de https://pics.loveplanet.ru/css/3/imgstc/exchange\_v1d.js?1531307678 pourrait libérer 2,7 Ko (réduction de 15 %) après compression.
- Une réduction de la taille de https://pics.loveplanet.ru/css/3/imgstc/pda/touch.js?1531307678 pourrait libérer 383 o (réduction de 16 %) après compression.
- Une réduction de la taille de https://pics.loveplanet.ru/css/3/imgstc/pda/count\_rules.js?1531307678 pourrait libérer 105 o (réduction de 14 %) après compression.

### **Optimiser les images**

En choisissant un format approprié pour vos images et en les compressant, vous pouvez libérer de nombreux octets de données.

[Optimisez les images suivantes](http://sitedesk.net/redirect.php?url=https%3A%2F%2Fdevelopers.google.com%2Fspeed%2Fdocs%2Finsights%2FOptimizeImages) afin de réduire leur taille de 2,7 Ko (réduction de 19 %).

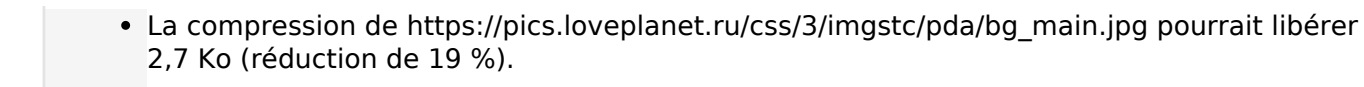

 **5 règles approuvées** 

### **Éviter les redirections sur la page de destination**

Votre page ne contient pas de redirection. En savoir plus sur la [suppression des redirections sur la](http://sitedesk.net/redirect.php?url=https%3A%2F%2Fdevelopers.google.com%2Fspeed%2Fdocs%2Finsights%2FAvoidRedirects) [page de destination.](http://sitedesk.net/redirect.php?url=https%3A%2F%2Fdevelopers.google.com%2Fspeed%2Fdocs%2Finsights%2FAvoidRedirects)

#### **Autoriser la compression**

Vous avez activé la compression. En savoir plus sur l'[activation de la compression](http://sitedesk.net/redirect.php?url=https%3A%2F%2Fdevelopers.google.com%2Fspeed%2Fdocs%2Finsights%2FEnableCompression).

#### **Réduire le temps de réponse du serveur**

Votre serveur a répondu rapidement. En savoir plus sur l'[optimisation du temps de réponse du](http://sitedesk.net/redirect.php?url=https%3A%2F%2Fdevelopers.google.com%2Fspeed%2Fdocs%2Finsights%2FServer) [serveur.](http://sitedesk.net/redirect.php?url=https%3A%2F%2Fdevelopers.google.com%2Fspeed%2Fdocs%2Finsights%2FServer)

### **Réduire la taille des ressources HTML**

Vous avez réduit la taille de vos ressources HTML. En savoir plus sur la [réduction de la taille des](http://sitedesk.net/redirect.php?url=https%3A%2F%2Fdevelopers.google.com%2Fspeed%2Fdocs%2Finsights%2FMinifyResources) [ressources HTML.](http://sitedesk.net/redirect.php?url=https%3A%2F%2Fdevelopers.google.com%2Fspeed%2Fdocs%2Finsights%2FMinifyResources)

#### **Afficher en priorité le contenu visible**

Le contenu situé au-dessus de la ligne de flottaison doit s'afficher en priorité. En savoir plus sur l'[affichage du contenu prioritaire.](http://sitedesk.net/redirect.php?url=https%3A%2F%2Fdevelopers.google.com%2Fspeed%2Fdocs%2Finsights%2FPrioritizeVisibleContent)

# **100 / 100** Expérience utilisateur

 **5 règles approuvées** 

# **Éviter les plug-ins**

Il semble que votre page n'utilise pas de plug-ins qui pourraient empêcher des plates-formes d'exploiter son contenu. [Pourquoi faut-il éviter les plug-ins ?](http://sitedesk.net/redirect.php?url=https%3A%2F%2Fdevelopers.google.com%2Fspeed%2Fdocs%2Finsights%2FAvoidPlugins)

# **Configurer la fenêtre d'affichage**

Votre page spécifie une fenêtre d'affichage qui correspond aux différentes dimensions des appareils, ce qui lui permet de s'afficher correctement sur tous les appareils. En savoir plus sur la [configuration des fenêtres d'affichage](http://sitedesk.net/redirect.php?url=https%3A%2F%2Fdevelopers.google.com%2Fspeed%2Fdocs%2Finsights%2FConfigureViewport).

### **Adapter la taille du contenu à la fenêtre d'affichage**

Le contenu de votre page s'affiche correctement dans la fenêtre d'affichage. En savoir plus sur l'[adaptation du contenu à la taille de la fenêtre d'affichage](http://sitedesk.net/redirect.php?url=https%3A%2F%2Fdevelopers.google.com%2Fspeed%2Fdocs%2Finsights%2FSizeContentToViewport).

### **Dimensionner les éléments tactiles de manière appropriée**

Tous les liens et les boutons présents sur votre page sont assez larges pour qu'un utilisateur puisse appuyer dessus sur un écran tactile. En savoir plus sur le [dimensionnement approprié des éléments](http://sitedesk.net/redirect.php?url=https%3A%2F%2Fdevelopers.google.com%2Fspeed%2Fdocs%2Finsights%2FSizeTapTargetsAppropriately) [tactiles](http://sitedesk.net/redirect.php?url=https%3A%2F%2Fdevelopers.google.com%2Fspeed%2Fdocs%2Finsights%2FSizeTapTargetsAppropriately).

**Utiliser des tailles de police lisibles**

Le texte de votre page est lisible. En savoir plus sur l'[utilisation de tailles de police lisibles.](http://sitedesk.net/redirect.php?url=https%3A%2F%2Fdevelopers.google.com%2Fspeed%2Fdocs%2Finsights%2FUseLegibleFontSizes)

**Ordinateur**

#### **Ordinateur**

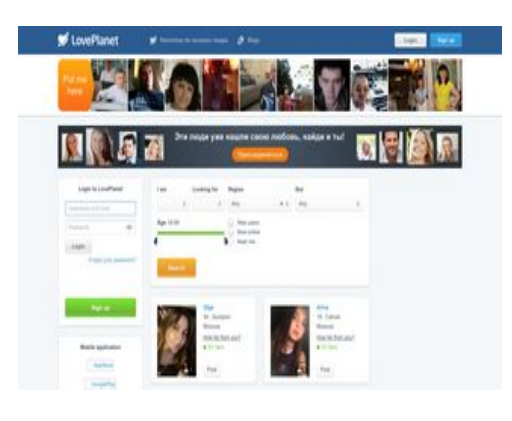

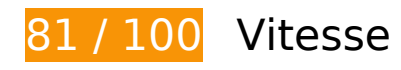

 **À corriger :** 

**Éliminer les codes JavaScript et CSS qui bloquent l'affichage du contenu au-dessus de la ligne de flottaison**

Votre page contient 1 ressources CSS qui bloquent l'affichage de votre page, et donc le retardent.

Aucune partie du contenu situé au-dessus de la ligne de flottaison sur votre page n'a pu être affichée avant que le chargement des ressources suivantes n'ait été terminé. Essayez de différer le chargement des ressources qui bloquent votre page, de les charger de manière asynchrone, ou d'intégrer les parties essentielles de ces ressources directement dans le code HTML.

[Optimisez l'affichage des styles CSS](http://sitedesk.net/redirect.php?url=https%3A%2F%2Fdevelopers.google.com%2Fspeed%2Fdocs%2Finsights%2FOptimizeCSSDelivery) pour les URL suivantes :

https://pics.loveplanet.ru/css/3/imgstc/general.css?1531307678

# **À corriger éventuellement :**

### **Autoriser la compression**

En compressant vos ressources avec "gzip" ou "deflate", vous pouvez réduire le nombre d'octets envoyés sur le réseau.

[Autorisez la compression](http://sitedesk.net/redirect.php?url=https%3A%2F%2Fdevelopers.google.com%2Fspeed%2Fdocs%2Finsights%2FEnableCompression) des ressources suivantes afin de réduire le volume de données transférées de 5,5 Ko (réduction de 61 %).

La compression de https://static.weborama.io/55f2d480c45e069671dc5849.js pourrait libérer 5,5 Ko (réduction de 61 %).

### **Exploiter la mise en cache du navigateur**

Si vous définissez une date d'expiration ou une durée de validité maximale pour les ressources statiques dans les en-têtes HTTP, vous indiquez au navigateur d'aller chercher les ressources déjà téléchargées sur le disque local plutôt que sur le réseau.

[Exploitez la mise en cache du navigateur](http://sitedesk.net/redirect.php?url=https%3A%2F%2Fdevelopers.google.com%2Fspeed%2Fdocs%2Finsights%2FLeverageBrowserCaching) pour les ressources suivantes pouvant être mises en cache :

- https://dmp.email-reflex.com/tags/graphinium\_match.php (délai d'expiration non spécifié)
- https://pics.loveplanet.ru/css/3/imgstc/banners/ban-find-love.jpg (délai d'expiration non spécifié)
- https://pics.loveplanet.ru/css/3/imgstc/bg black50.png (délai d'expiration non spécifié)
- https://pics.loveplanet.ru/css/3/imgstc/lp14/count\_rules.js (délai d'expiration non spécifié)
- https://pics.loveplanet.ru/css/3/imgstc/spacer.png (délai d'expiration non spécifié)
- https://pics.loveplanet.ru/css/3/imgstc/xforms/js/lpjl-core.js (délai d'expiration non spécifié)
- https://static.weborama.io/55f2d480c45e069671dc5849.js (délai d'expiration non spécifié)
- https://asset.easydmp.net/js/dn iframe.js (15 minutes)
- https://www.googletagservices.com/tag/js/gpt.js (15 minutes)
- https://an.yandex.ru/system/context.js (60 minutes)
- https://mc.yandex.ru/metrika/advert.gif (60 minutes)
- https://mc.yandex.ru/metrika/watch.js (60 minutes)
- https://www.google-analytics.com/analytics.js (2 heures)

**Réduire la taille des ressources CSS**

En compressant votre code CSS, vous pouvez libérer de nombreux octets de données et réduire les délais de téléchargement et d'analyse.

[Réduisez la taille des ressources CSS](http://sitedesk.net/redirect.php?url=https%3A%2F%2Fdevelopers.google.com%2Fspeed%2Fdocs%2Finsights%2FMinifyResources) suivantes afin de gagner 4,9 Ko (réduction de 11 %).

- Une réduction de la taille de https://pics.loveplanet.ru/css/3/imgstc/general.css?1531307678 pourrait libérer 2,9 Ko (réduction de 11 %) après compression.
- Une réduction de la taille de https://pics.loveplanet.ru/css/3/imgstc/lp14/style.css?1531307678 pourrait libérer 2 Ko (réduction de 11 %) après compression.

### **Réduire la taille des ressources JavaScript**

En compressant votre code JavaScript, vous pouvez libérer de nombreux octets de données et réduire les délais de téléchargement, d'analyse et d'exécution.

[Réduisez la taille des ressources JavaScript](http://sitedesk.net/redirect.php?url=https%3A%2F%2Fdevelopers.google.com%2Fspeed%2Fdocs%2Finsights%2FMinifyResources) suivantes afin de gagner 10,6 Ko (réduction de 19 %).

- Une réduction de la taille de https://pics.loveplanet.ru/css/3/imgstc/xforms/js/lpjl-ui.js?1 pourrait libérer 2,8 Ko (réduction de 15 %) après compression.
- Une réduction de la taille de https://pics.loveplanet.ru/css/3/imgstc/exchange\_v1d.js?1531307678 pourrait libérer 2,7 Ko (réduction de 15 %) après compression.
- Une réduction de la taille de https://pics.loveplanet.ru/css/3/imgstc/xforms/js/lpjl-core.js pourrait libérer 2,7 Ko (réduction de 30 %) après compression.
- Une réduction de la taille de https://pics.loveplanet.ru/css/3/imgstc/xforms/js/ui/tags-searchcontrol.js?2 pourrait libérer 1,8 Ko (réduction de 34 %) après compression.
- Une réduction de la taille de https://cstatic.weborama.fr/iframe/external\_libs.js pourrait libérer 461 o (réduction de 26 %) après compression.
- Une réduction de la taille de https://p.crm4d.com/sync/weborama.js?r=0.19426893815398216 pourrait libérer 127 o (réduction de 12 %) après compression.
- Une réduction de la taille de https://pics.loveplanet.ru/css/3/imgstc/lp14/count\_rules.js pourrait libérer 116 o (réduction de 12 %) après compression.

# **Ordinateur**

### **Optimiser les images**

En choisissant un format approprié pour vos images et en les compressant, vous pouvez libérer de nombreux octets de données.

[Optimisez les images suivantes](http://sitedesk.net/redirect.php?url=https%3A%2F%2Fdevelopers.google.com%2Fspeed%2Fdocs%2Finsights%2FOptimizeImages) afin de réduire leur taille de 33,3 Ko (réduction de 23 %).

- La compression de https://pics.loveplanet.ru/css/3/imgstc/banners/ban-find-love.jpg pourrait libérer 11,5 Ko (réduction de 34 %).
- La compression de https://pics.loveplanet.ru/16/foto/fd/60/fd60f581/erJgHzA==\_.jpg?p=ahcRQhYXAUIHX\_ pourrait libérer 1,2 Ko (réduction de 18 %).
- La compression de https://pics.loveplanet.ru/1/foto/08/79/0879971a/eN~oeOQ==\_.jpg?p=afKZJcHyiSXQu pourrait libérer 1,2 Ko (réduction de 20 %).
- La compression de https://pics.loveplanet.ru/9/foto/84/8e/848eada1/ejMDptdM=\_.jpg?p=a5Z29@OWcvvi3 pourrait libérer 1,1 Ko (réduction de 18 %).
- La compression de https://pics.loveplanet.ru/css/3/imgstc/lp14/country-flagsy.png?1531145866 pourrait libérer 1,1 Ko (réduction de 58 %).
- La compression de https://pics.loveplanet.ru/14/foto/d6/8e/d68e3cdd/eSFDp5w==\_.jpg?p=aIQy+riEIvqpz pourrait libérer 1,1 Ko (réduction de 17 %).
- La compression de https://pics.loveplanet.ru/7/foto/63/02/6302142b/eBnllUg==\_.jpg?p=abyUyG28hMh89\_ pourrait libérer 1,1 Ko (réduction de 18 %).
- La compression de https://pics.loveplanet.ru/10/foto/96/0e/960ea64a/e58tppw==\_.jpg?p=aTJc+7kyTPuoe\_ pourrait libérer 1 Ko (réduction de 19 %).
- La compression de https://pics.loveplanet.ru/4/foto/31/44/314433aa/eh14jAA==\_.jpg?p=a7AN3SewCdE2+ pourrait libérer 1 007 o (réduction de 19 %).
- La compression de https://pics.loveplanet.ru/1/foto/0a/cc/0acc128e/eu3+rO+U=\_.jpg?p=a8CL@cvAj@Hai pourrait libérer 1 000 o (réduction de 18 %).
- La compression de https://pics.loveplanet.ru/4/foto/3f/83/3f835d17/eMjDkDg==\_.jpg?p=ae2yzR3tos0Mp\_ pourrait libérer 992 o (réduction de 17 %).
- La compression de https://pics.loveplanet.ru/8/foto/75/4a/754a4b4d/e+CYtRg==\_.jpg?p=asXt5DbF6egnj pourrait libérer 986 o (réduction de 20 %).
- La compression de https://pics.loveplanet.ru/12/foto/b2/93/b2935fb6/ekzL0gw==\_.jpg?p=a2G6jythqo86K pourrait libérer 970 o (réduction de 20 %).
- La compression de https://pics.loveplanet.ru/4/foto/34/5c/345c949f/eivk7BQ==\_.jpg?p=a46VsTOOhbEix pourrait libérer 967 o (réduction de 17 %).
- La compression de https://pics.loveplanet.ru/1/foto/0d/17/0d17f5e6/eQ5twPA==\_.jpg?p=aKMYkdSjHJ3F6\_ pourrait libérer 961 o (réduction de 20 %).
- La compression de https://pics.loveplanet.ru/4/foto/3b/02/3b0202c6/eY25lCg==\_.jpg?p=ayDMyQ8g3Mkea\_ pourrait libérer 936 o (réduction de 18 %).
- La compression de https://pics.loveplanet.ru/10/foto/99/84/9984ed61/ezIDjqA==\_.jpg?p=apdy04aXYtOX3\_ pourrait libérer 932 o (réduction de 17 %).
- La compression de https://pics.loveplanet.ru/15/foto/e1/e6/e1e62842/e70WB0A==\_.jpg?p=aRBjVmUQZ1p0W pourrait libérer 906 o (réduction de 19 %).
- La compression de https://pics.loveplanet.ru/8/foto/76/71/76716ef2/eXwIWRwU=\_.jpg?p=aFF9CDhReQQpG\_ pourrait libérer 843 o (réduction de 19 %).
- La compression de https://pics.loveplanet.ru/10/foto/93/9c/939c2051/e~E37og==\_.jpg?p=atRGs67UVrO@n\_ pourrait libérer 826 o (réduction de 17 %).
- La compression de https://pics.loveplanet.ru/7/foto/60/bc/60bc969d/eiPvbUQ==\_.jpg?p=a4aaPGOGnjByz pourrait libérer 821 o (réduction de 19 %).
- La compression de https://pics.loveplanet.ru/13/foto/c9/65/c965ad9e/ei8AC+A==\_.jpg?p=a4J1WseCcVbWy\_ pourrait libérer 739 o (réduction de 19 %).
- La compression de https://pics.loveplanet.ru/10/foto/98/92/9892a011/ePM31qQ==\_.jpg?p=adZGi4HWVouQn pourrait libérer 736 o (réduction de 19 %).
- La compression de https://pics.loveplanet.ru/4/foto/34/50/3450e2da/ed443BQ==\_.jpg?p=aPNNjTDzSYEhu\_ pourrait libérer 691 o (réduction de 19 %).

 **4 règles approuvées** 

# **Éviter les redirections sur la page de destination**

Votre page ne contient pas de redirection. En savoir plus sur la [suppression des redirections sur la](http://sitedesk.net/redirect.php?url=https%3A%2F%2Fdevelopers.google.com%2Fspeed%2Fdocs%2Finsights%2FAvoidRedirects) [page de destination.](http://sitedesk.net/redirect.php?url=https%3A%2F%2Fdevelopers.google.com%2Fspeed%2Fdocs%2Finsights%2FAvoidRedirects)

### **Réduire le temps de réponse du serveur**

Votre serveur a répondu rapidement. En savoir plus sur l'[optimisation du temps de réponse du](http://sitedesk.net/redirect.php?url=https%3A%2F%2Fdevelopers.google.com%2Fspeed%2Fdocs%2Finsights%2FServer) [serveur.](http://sitedesk.net/redirect.php?url=https%3A%2F%2Fdevelopers.google.com%2Fspeed%2Fdocs%2Finsights%2FServer)

#### **Réduire la taille des ressources HTML**

Vous avez réduit la taille de vos ressources HTML. En savoir plus sur la [réduction de la taille des](http://sitedesk.net/redirect.php?url=https%3A%2F%2Fdevelopers.google.com%2Fspeed%2Fdocs%2Finsights%2FMinifyResources) [ressources HTML.](http://sitedesk.net/redirect.php?url=https%3A%2F%2Fdevelopers.google.com%2Fspeed%2Fdocs%2Finsights%2FMinifyResources)

### **Afficher en priorité le contenu visible**

Le contenu situé au-dessus de la ligne de flottaison doit s'afficher en priorité. En savoir plus sur l'[affichage du contenu prioritaire.](http://sitedesk.net/redirect.php?url=https%3A%2F%2Fdevelopers.google.com%2Fspeed%2Fdocs%2Finsights%2FPrioritizeVisibleContent)